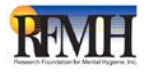

## **User Appointment Form for RF Business Applications**

## **Complete this form to add, remove or change a users responsibilities in RF Business Applications**

*Statement of Purpose: This form is used to obtain access to RFMH Business Applications. Users will be added after review and approval. If you are granted access you agree to use the system only for approved business purposes. Use of systems or confidential data for other than approved business purposes will result in the revocation of system privileges.*  **TODAY'S DATE: \_\_\_\_\_\_/\_\_\_\_\_\_/\_\_\_\_\_\_\_\_**

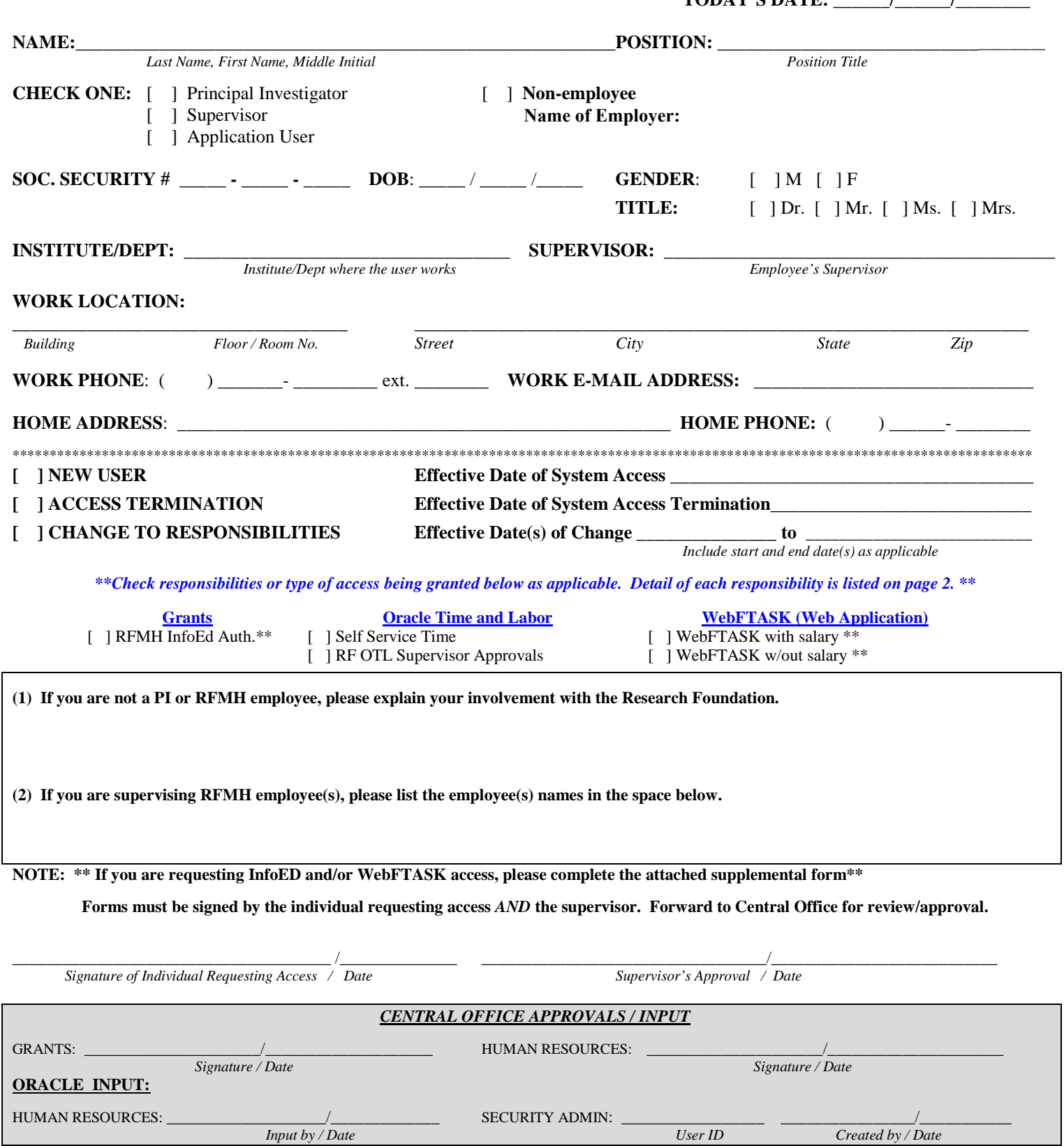